# **Die KiWi-CSS-Familie**

Werkstattbericht: E-Book Design-Relaunch bei KiWi

### **E-Books bei KiWi – früher und heute**

Ursprüngliche Linie: E-Books = Print

>> **individuelle E-Books** werden durch externen Dienstleister erstellt

Entwicklung eines CSS >> zuerst in Zusammenarbeit mit Herrn Kern >> dann Layout-Weiterentwicklung und ständige Überarbeitung im Haus unter Federführung von Hanne Mandik

Seit Herbst 2016

>> **E-Books im Standardlayout** werden im Verlag mit dem parsX-Konverter erstellt

### **Unsere Ziele**

>> Möglichst viele Titel im hauseigenen **Workflow**

>> **Vielfalt** trotz Standardlayout

>> E-Books sollen **schön** sein!

### **Grundlegende Entscheidungen**

**Erstens:** je ein CSS für Literatur, Sachbuch und Krimi

Zweiter Teil Der Salvador Dalí des unfreiwillig komischen Jiu-Jitsu

Zweiter Teil Der Salvador

Dalí des unfreiwillig komischen

Jiu-Jitsu

**Zweiter Teil** Der Salvador Dalí des<br>
unfreiwillig komischen<br>
Jiu-Jitsu **Zweitens:** Schriftwahl Alegreya und als Fallback Dejavu

# Penultimate

The spirit is willing but the flesh is weak **SCHADENFREUDE** 3964 Elm Street and 1370 Rt. 21 The left hand does not know what the right hand is doing

# Penultimate

The spirit is willing but the flesh is weak **SCHADENFREUDE** 3964 Elm Street and 1370 Rt. 21

The left hand does not know what the right hand is doing

DejaVu Serif, Sans, and Sans Mono ABCDEFGHIJKLM nopgrstuvwxyz  $0123456789$  ([{+-\*-}]) **ACDEHIŒŮŴŻÞß** ქართული დამწერლობა derza: vu: fp:ntz Ελληνικά Κириллица +ΣΗΣΙοΨ Etaion Shrdlu

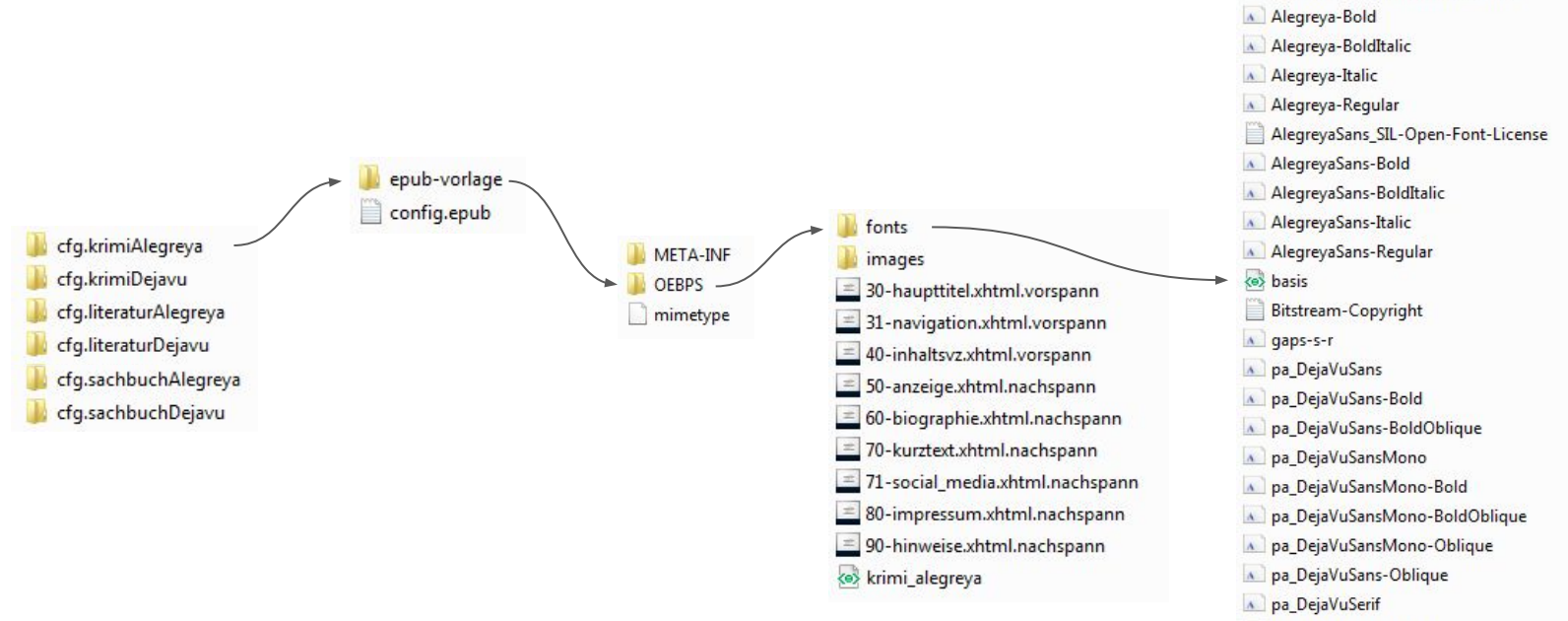

### **Drittens:** Aufteilung in Basis- und Genre-CSS

- pa\_DejaVuSerif-Bold
- pa DejaVuSerif-BoldItalic

Alegreya SIL-Open-Font-License

pa DejaVuSerif-Italic

# **Typisierung**

Schlüssel für Gestaltungsvarianten:

### **Typisierungsmöglichkeiten der parsX-DTD**

>> möglichst vielen inhaltlichen Eigenheiten und Besonderheiten gerecht werden

**hochpolitisch** unterhaltsam düster verspielt LUSTIG spannend cosy hochliterarisch ernst

# **Typisierung Überschriften (Beispiele)**

#### »Operieren geht über Studieren« Orthopädie

#### Arthrose (Verschleiß) im Knie

Im Jahr 2002 erlangte ein Arzt Berühmtheit, indem er zeigte, dass nicht immer alles so ist, wie es scheint. Bruce Moseley war ein angesehener Orthopäde, er betreute die amerikanische Basketballnationalmannschaft bei den Olympischen Spielen, das berühmte Dream-Team,

23. März 1973

### **Fishing in Utopia**

Sinn und Trost des Todes

Man erfährt in diesem Buch viel darüber, wie es war, im New York der 70er-Jahre jung zu sein - das Chelsea Hotel, Warhol und Edie Sedgwick, Wayne County und Max's Kansas City, Tom Verlaine und Richard Lloyd, Gregory Corso und Sam Shepard. Und natürlich spürt man auch einen Stich, eine Art schmerzliches Gefühl, in der falschen Ära zur falschen Zeit am falschen Ort zu leben. In Wahrheit aber hätten viele von uns - die meisten - direkt vor der Tür von

7. Fishing in Utopia

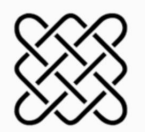

Es fällt schwer, die eigenen Kinder fortzuschicken

Wenn Sie dies in den USA lesen, dann geht man hier in Großbritannien davon aus, dass Sie entweder gerade aus einer Therapiesitzung kommen oder eine

### Fishing im Fluß: Skurril, offensichtlich klug und nachdenklich

Fishing in Utopia habe ich mir gekauft, als ich in einen kleinen.

Erster Teil Im All musst du ehrlich sein, so weit weg von der Erde

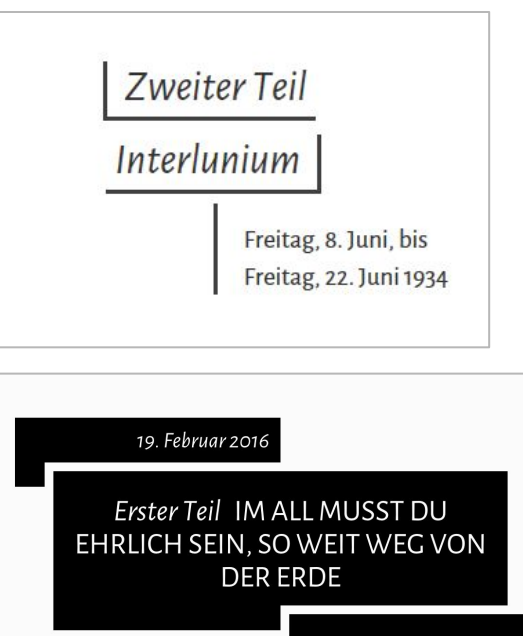

Was Förster an diesem Abend weiter unternahm

# **Typisierung Gedichte (Beispiele)**

#### The Epitaph

In Fall the leafes will fly and horror has arisen you watch a baby cry

Which makes you want to laugh a black bird smiles insane and reads off the epitaph

»Wind and weather, I survived, sun, snow, rain and cold winds somebody must have derived

All, that you can feel and see is unreal, mystical, but I know, you'll follow me!«

Bjarne Mädel

#### The Epitaph

In Fall the leafes will fly and horror has arisen you watch a baby cry

Which makes you want to laugh a black bird smiles insane and reads off the epitaph

»Wind and weather, I survived, sun, snow, rain and cold winds somebody must have derived

All, that you can feel and see is unreal, mystical, but I know, you'll follow me!«

Bjarne Mädel

#### Gedicht Typ1 mit verschiedenen Verstypen The Epitaph

Verstyp 1 ohne Einzug In Fall the leafes will fly Verstyp 2 mit einfachem Einzug and horror has arisen Verstyp 3 mit doppeltem Einzug you watch a baby cry

Which makes you want to laugh, a black bird smiles insane and reads off the epitaph

»Wind and weather, I survived, sun, snow, rain and cold winds, somebody must have derived

All, that you can feel and see is unreal, mystical, but I know, you'll follow me!

Verstyp 4 ist rechtsbündig but I know, you'll follow me!

Die Gedichtquelle wird mit Verstyp 5 und darin inline Typ 1 angelegt Bjarne Mädel

# **Typisierung Gedichte (Beispiele)**

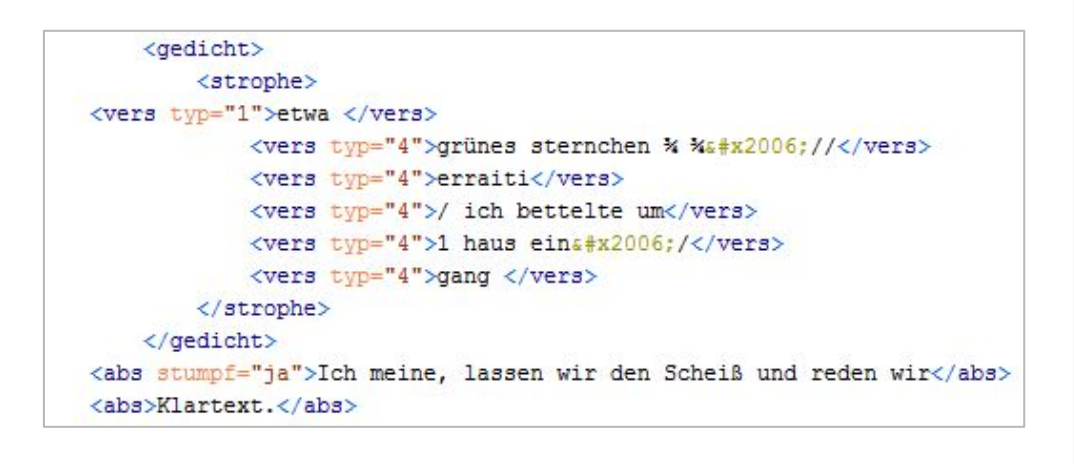

stoße mich übrigens an der Verwendung poetischer Symbole, um lyrisch in Stimmung zu kommen, siehe

etwa

grünes sternchen 3/4 3/4 // erraiti / ich bettelte um 1 haus ein / gang

Ich meine, lassen wir den Scheiß und reden wir Klartext.

# **Typisierung Abbildungen (Beispiele)**

Ich verrate immerhin nicht zu viel, wenn ich sage, dass Angst ein Finanzkrisen-Thriller ist, das zweite Buch über die erschreckende Instabilität unseres Bankensystems, das ich in den letzten Monaten gelesen habe. Das andere war John Lanchesters brillantes Warum jeder jedem etwas schuldet, in dem er unter anderem behauptet, dass »die liberale westliche Demokratie die beste Gesellschaftsform ist, die jemals existiert hat ... die Bürger solcher Gesellschaften sind insgesamt mehr vom Glück gesegnet als alle anderen Menschen, die je gelebt haben«.

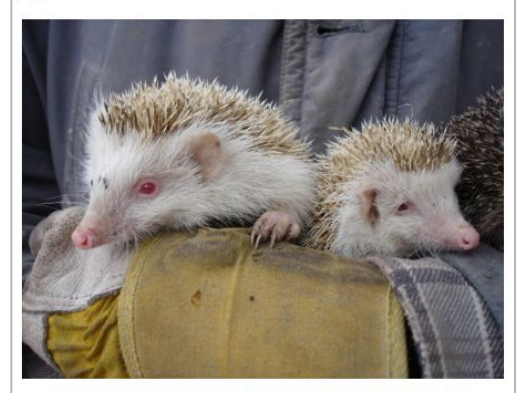

Dies ist eine Abbildung Typ 1 im Querformat. Sie nimmt immer den größtmöglichen Raum auf der Display-Seite ein. Die Legende steht immer zentriert. (privat)

Zu den glücklichsten Menschen aller Zeiten zu gehören hat eigentlich keine Kehrseite, aber in James Hynes hervorragendem einem gut sortierten Fachgeschäft in Ihrer Nähe finden können, sieht hervorragend aus. Wenn ich auf dem

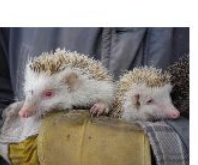

Dies ist eine Abbildung Tvp 4. Dies ist eine Displays einnimmt und vom Fließtext umflossen wird. (privat)

Abbildung, die ca. 40 % des

eine dunkle Gasse käme und von einer Gang literarischer Hooligans überfallen würde, die mich an die Wand pressten und mir schwere Prügel androhten. wenn ich ihnen nicht verriete, wer mein Lieblingsautor sei ... dann würde ich nichts

Heimweg allein durch

sagen. Ich würde mich lieber verprügeln lassen, als mein langes und anspruchsvolles Verhältnis zu Büchern auf diese Weise zu vergröbern. Je älter ich werde, desto weniger Sinn ergibt so eine definitive Antwort auf diese oder jede andere Frage. Aber nehmen wir mal an, die Schläger würden mir sodann eröffnen, sie wüssten, wo ich wohne, und sie würden meinen Kindern Gewalt antun, wenn ich ihnen nicht die gewünschte Antwort lieferte. (Für amerikanische Leser mag dieses Szenario höchst unwahrscheinlich klingen, aber Sie müssen sich klar machen, welche gewalttätigen Leidenschaften Literatur hier in Großbritannien entfacht. Wir haben das

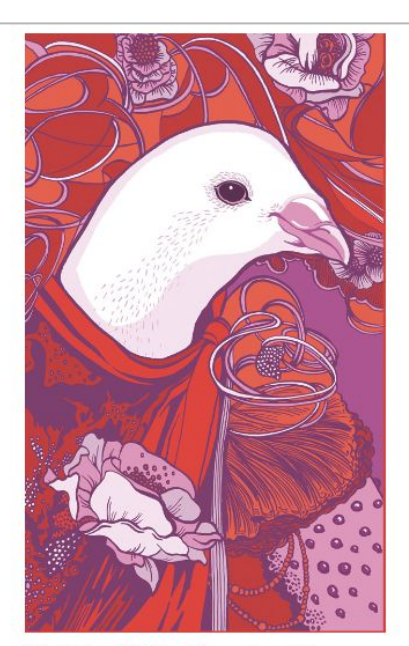

Dies ist eine Abbildung Typ 2. Sie wird für hochformatige oder querformatige Abbildungen verwendet. Die Breite ist immer auf 70% gesetzt. (privat)

Quinn fliegt für ein Vorstellungsgespräch von Ann Arbor nach Austin, und in Europa hat es gerade größere Terroranschläge gegeben. Im Flugzeug ist ihm unbehaglich, wie uns allen in solchen turbiografin: in bste errückten kluge, 1. eine unfehlbares

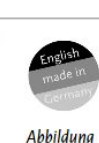

Typ<sub>7</sub>

Ein Verleger hat mir einmal das besagt, dass Biografien hmen müssen, weil jeder Biografie rechtfertigen und r Unentdecktes zu : aber das ganze altbekannte leichen, kann man dennoch nte Kram ist, na ja, das A Life ist ohne Anmerkungen mlich aufregend, wenn man ie enorm viel er geschrieben en war. Spitzenbiografin + = Traumpaket, dachte ich och nie vorgebracht: Aber am e länger gewesen. en geeignete Rezensent, denn gleich zu Ackroyds Biografie , oder der jüngsten von von Dickens' Freund Forster. h über ein und denselben Fans? Die Rezensenten in auch alle anderen gelesen, It, da nehme ich mal an,

en haben, werden Sie keine

## **Typisierung Tabellen** (Beispiele)

zurück

Liste der in diesem Band heschriebenen menschlichen Regungen und ihre Unterstützer

> Aalglätte (53) Hans Perting Abartigkeit (62) Bettina Spoerri<br>Abenteuerlust (61) Vera Anders Abschiedsschmerz (3) Bahar Avcilar Ambivalenz (44) Reto Fuchs Androgynie (14) Dominik Riedo Anmut (13) Ruth Schweikert Asexualität (24) Katarina Holländer Barmherzigkeit (38) Shefali Braun Begeisterung (11) Chantunet da Cudeschs Beharrlichkeit (59) Thomas Liechti Blockade (36) Marlis-Fabienne Bucher Charisma (19) James Kälin Demut (5) Röbi Koller Desinteresse (4) Lucia Engeli Direktheit (27) Gisela Göttmann Dumpfheit (30) Silvana Derungs

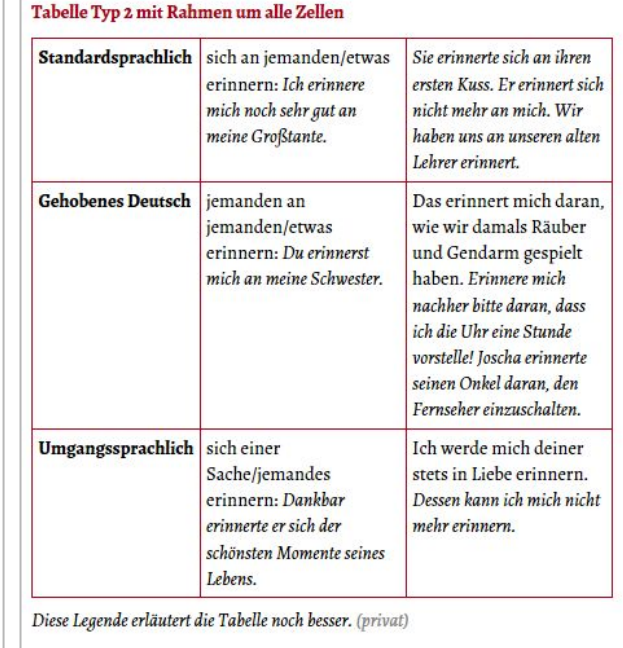

#### Tabelle Typ 3 mit 7 Spalten

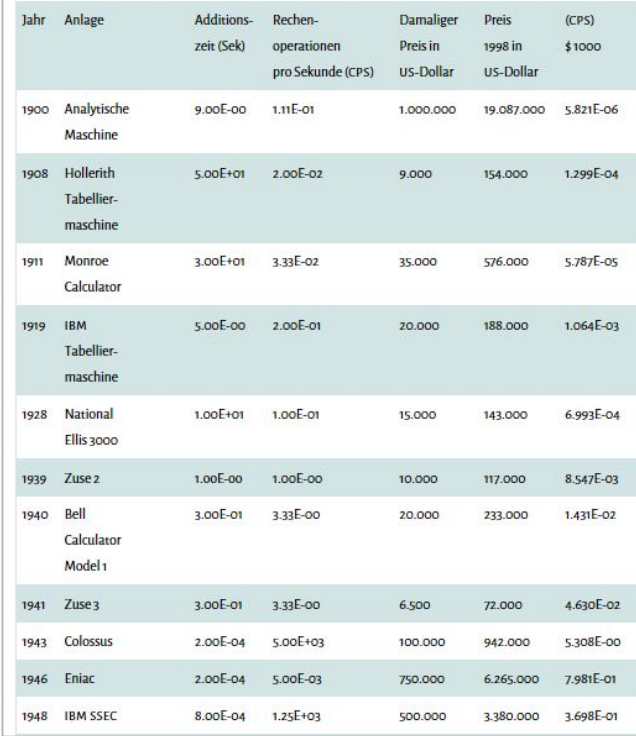

# **Vorgehen**

### >> **Referenzdatei** pflegen

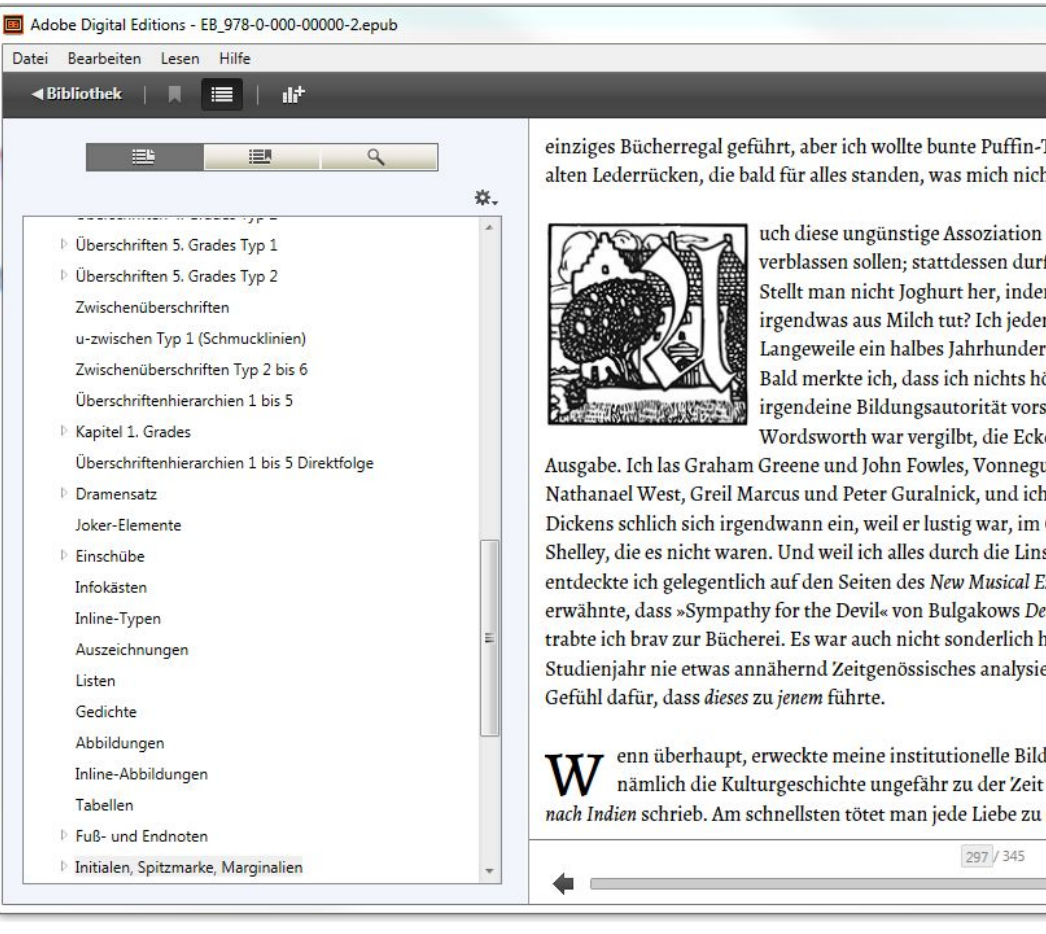

einziges Bücherregal geführt, aber ich wollte bunte Puffin-Taschenbücher und keine muffigen alten Lederrücken, die bald für alles standen, was mich nicht interessierte.

> uch diese ungünstige Assoziation hätte, so scheint mir, mit der Zeit verblassen sollen; stattdessen durfte sie ungehemmt weiterwuchern. Stellt man nicht Joghurt her, indem man einen Löffel Joghurt in irgendwas aus Milch tut? Ich jedenfalls habe aus einem Löffel prägender Langeweile ein halbes Jahrhundert aggressiver Vorurteile gezüchtet. Bald merkte ich, dass ich nichts hören oder lesen wollte, was mir irgendeine Bildungsautorität vorschrieb. Chaucer war wurmstichig: Wordsworth war vergilbt, die Ecken rollten sich auf, egal, in welcher

 $AA$ 

Ausgabe. Ich las Graham Greene und John Fowles, Vonnegut und Tom Wolfe, Chandler und Nathanael West, Greil Marcus und Peter Guralnick, und ich hörte ausschließlich Popmusik. Dickens schlich sich irgendwann ein, weil er lustig war, im Gegensatz zu Sir Walter Scott und Shelley, die es nicht waren. Und weil ich alles durch die Linse des Rock 'n' Roll wahrnahm, entdeckte ich gelegentlich auf den Seiten des New Musical Express Fingerzeige. Als Mick Jagger erwähnte, dass »Sympathy for the Devil« von Bulgakows Der Meister und Margarita inspiriert war, trabte ich brav zur Bücherei. Es war auch nicht sonderlich hilfreich, dass ich bis zum letzten Studienjahr nie etwas annähernd Zeitgenössisches analysieren durfte: So bekam ich nie ein

enn überhaupt, erweckte meine institutionelle Bildung den gegenteiligen Eindruck, dass nämlich die Kulturgeschichte ungefähr zu der Zeit endete, als E. M. Forster Auf der Suche nach Indien schrieb. Am schnellsten tötet man jede Liebe zu den Klassikern, wird mir jetzt klar,

 $\Box$  $52$ 

### >> CSS **laufend korrigieren** und anpassen

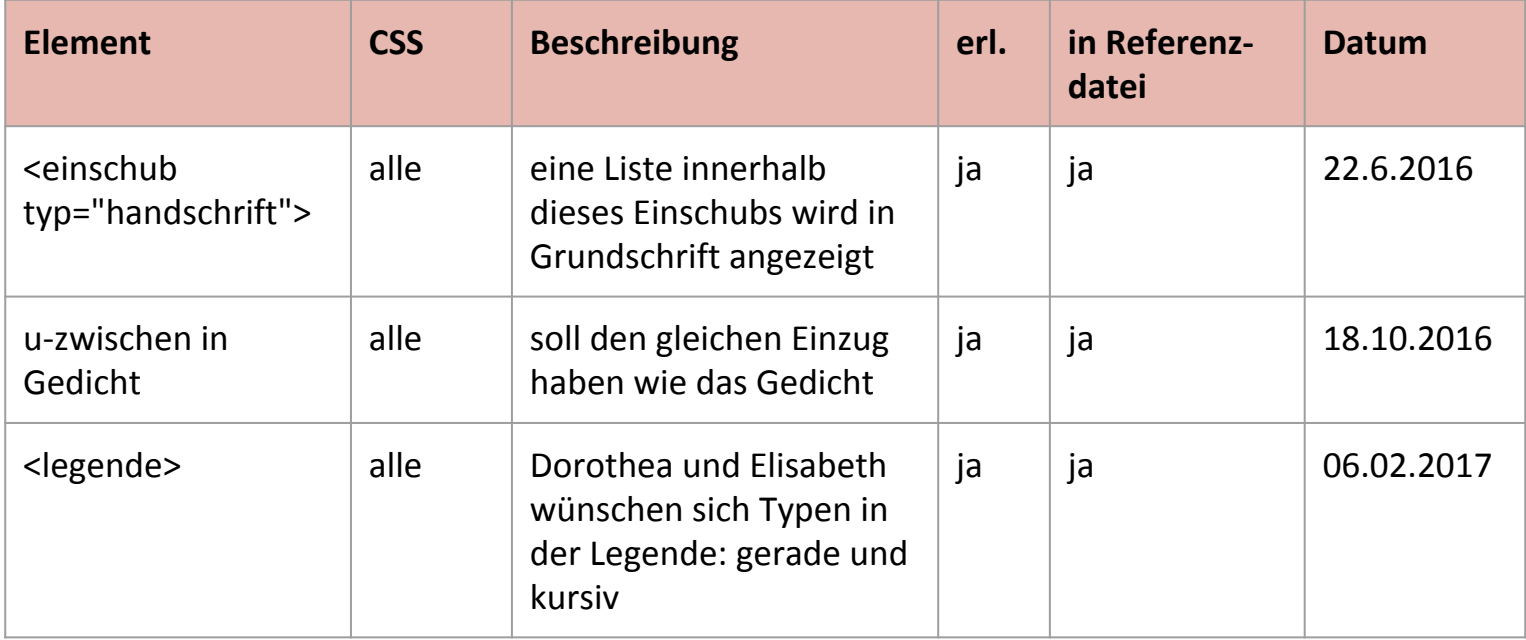

### >> Alle müssen immer **auf dem gleichen Stand** sein.

### >> E-Book Layout **früh,** schon beim Layout für Print, berücksichtigen

*Auszug Satzanweisung*

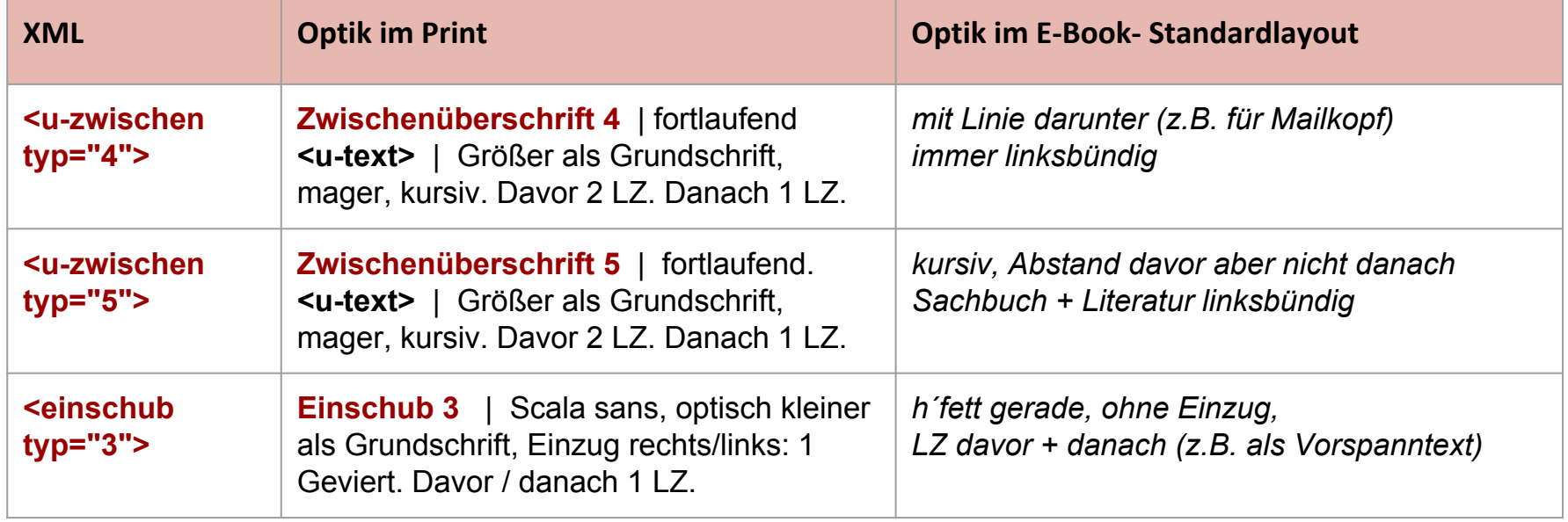

>> Wo nötig **Feintuning** bei E-Book Erstellung

# **Herausforderungen**

Komplexität

Pflegeaufwand

Aufwand bei den XML-Daten

Verschiedene Geräte

Dateigröße

### **Testen und Qualitätssicherung:**

- ➔ Amazon Kindle-Geräte und Kindle-Apps
- $\rightarrow$  ADF für Windows
- ➔ Tolino
- $\rightarrow$  iBooks für iOS
- $\rightarrow$  Kobo Reader
- **→** Google Play Books für iOS und Android
- $\rightarrow$  Bluefire App für Android
- **→** ADF für iOS und Android
- **→** Sony Reader

#### **Ergebnis 99%** der Titel sind über das **Standardlayout** abbildbar!zurück Die ensten Franen lebten<br>in einer hänslichen<br>Umgebung  $\mathbf{R}$ I. Teil John Lennon hat seine LAND **Ruhe** Montag, kein Lieblingstag, einer, den man nicht liken »Die Karte ist nicht die Landschaft.« kann, weshalb er gern wahlweise als manic oder blue Lawrence Sterne besungen wird, aber es hilft ja nichts, dachte Förster, der Mensch ist Arbeit und die Arbeit ist der Mensch, also Rechner auf und ab die Post, auch wenn kein Meer in Sicht ist. Rectiche. All hiricho Von: lutz.lutz@lutz.info Rech An: info@foerstermeinfoerster.de even in Brad **Betreff: Lesung Berlin** Förster, guten Morgen, Blickdarf Kahnersdorfy denk dran, dass du am Mittwoch die Lesung in Berlin hast. Endlich wieder, was? Der Termin mit dem Klausner ist jetzt auch bestätigt. Mach mir da keine Schande;) Ich habe dem in den höchsten Tönen von deinem neuen Buch vorgeschwärmt, auch wenn du mir bisher noch immer keinen Titel genannt hast. Wenn Karte: © Geheimes Staatsarchiv Preußischer Kulturbesitz, Berlin, GStA PK, XI. HA wir da nicht bald aus dem Quark kommen, ist der Zug Karten, Allgemeine Kartensammlung, C 50386 abgefahren. Aber ich will dich nicht unter Druck setzen. Ist es nicht schön, wenn man von vergangenen Heldentaten leben